# **TP5 : Les aires cérébrales impliquées dans la commande du mouvement**

**Conséquences d'un Accident Vasculaire Cérébral**

*Capacités et attitudes mobilisées lors du TP :* 

- *- Utiliser un logiciel de visualisation et/ou extraire et exploiter des informations, notamment à partir d'IRMf, afin de caractériser les aires motrices cérébrales.*
- *- Recenser, extraire et exploiter des informations permettant de comprendre et prévenir certains dysfonctionnements nerveux (par exemple : accident vasculaire cérébral)*

### **Mise en situation et recherche à mener**

Mme R., violoniste, a perdu la motricité de la partie gauche de son corps (= hémiplégie gauche), notamment la motricité de sa main gauche suite à un accident vasculaire cérébral hémorragique.

**On cherche à expliquer les symptômes de madame R. et à ainsi localiser la région du cortex cérébral à l'origine des messages moteurs volontaires de la main gauche du patient.**

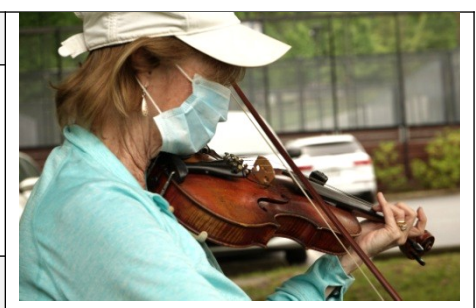

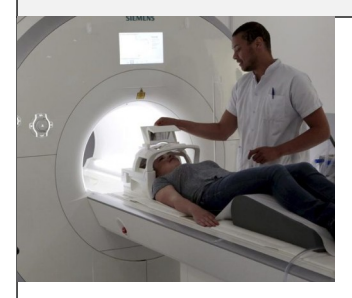

#### **Ressources**

**L'Imagerie par Résonance Magnétique** L'IRM est une technique permettant d'obtenir des images anatomiques très précises, notamment du cerveau.

Les **IRM anatomiques** correspondant ainsi à des coupes virtuelles des organes ce qui permet d'observer avec précision leurs **structures**.

L'IRM fonctionnelle (IRMf) renseigne sur **l'activité cérébrale** grâce à la détection des variations des débits sanguins cérébraux locaux. Pendant qu'un individu accomplit une tâche motrice simple, l'IRMf permet de localiser dans son cerveau les zones activées par la tâche réalisée. L'image obtenue représente les zones du cerveau qui sont statistiquement plus actives entre des conditions avec mouvement et sans mouvement.

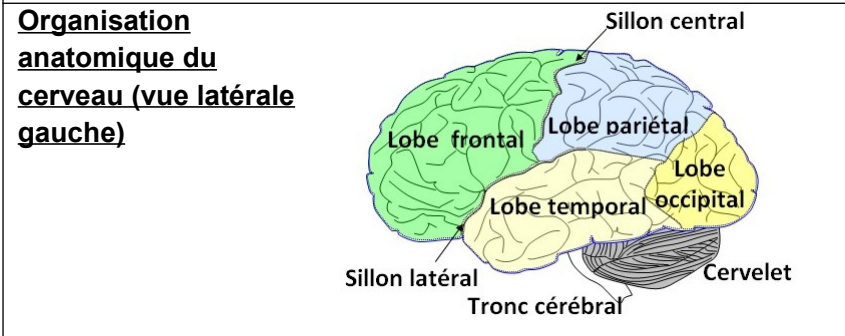

Un AVC est une défaillance de la circulation du sang qui affecte une région plus ou moins importante du cerveau. Il survient à la suite de l'obstruction (= AVC ischémique, 80% des cas) ou de la rupture d'un vaisseau sanguin (= AVC hémorragique, 20% des cas) et provoque la mort des cellules nerveuses, qui sont privées d'oxygène et des éléments nutritifs essentiels à leurs fonctions. La gravité des séquelles dépend de l'importance de la région du cerveau atteinte et des fonctions qu'elle contrôle.

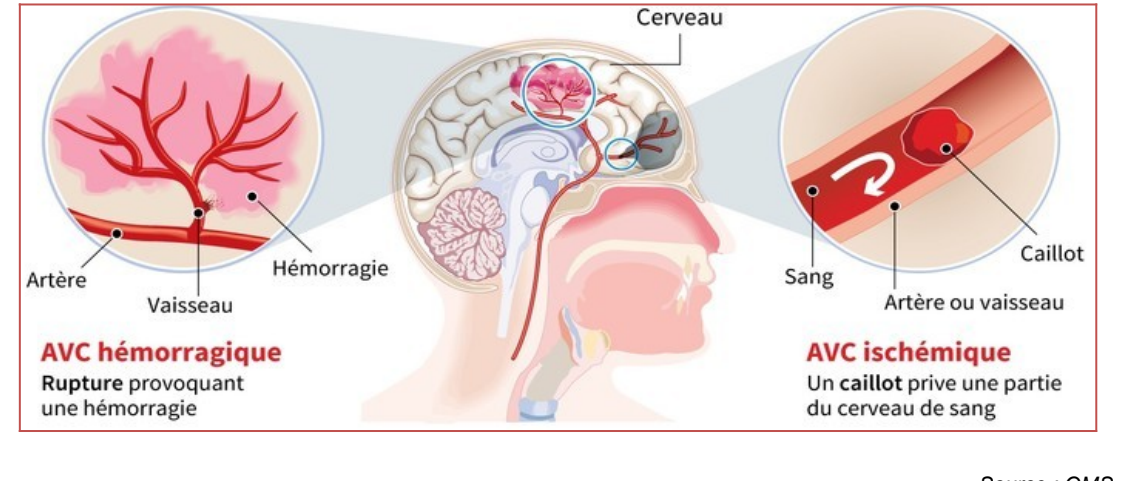

*Source : OMS, Inserm*

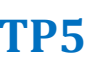

# **ECE**

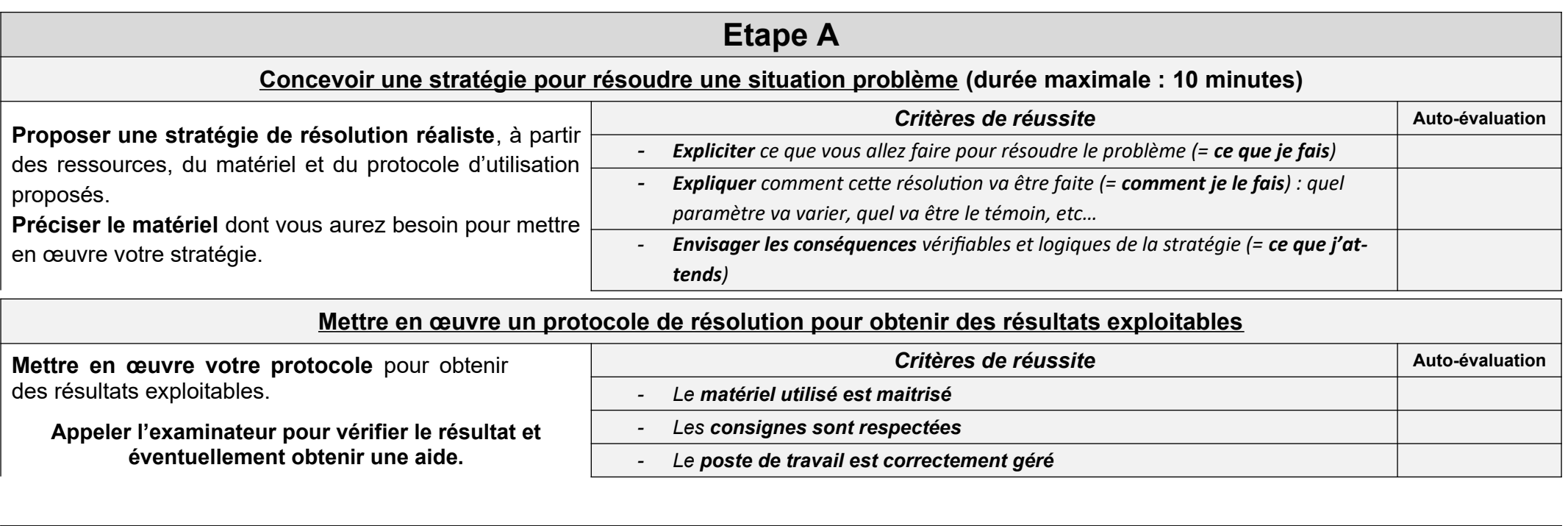

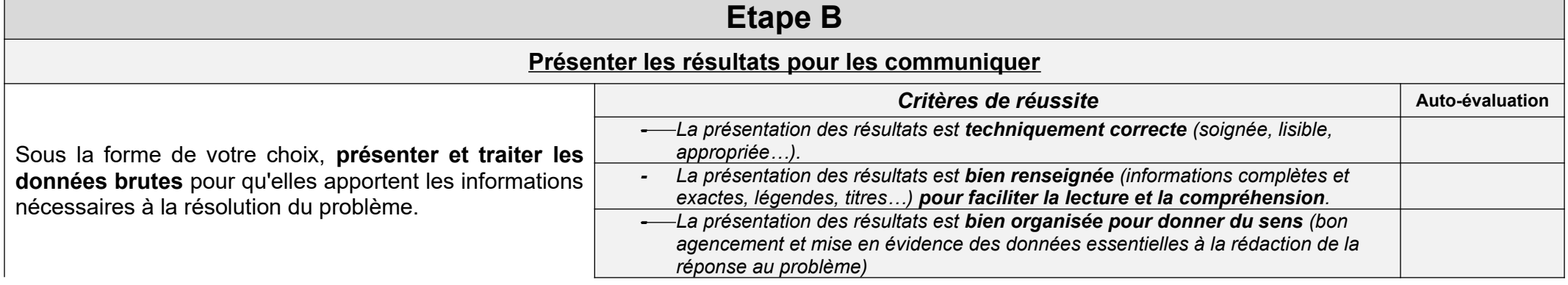

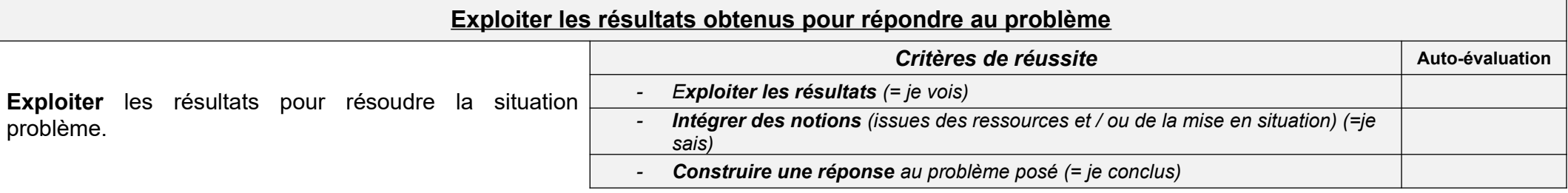

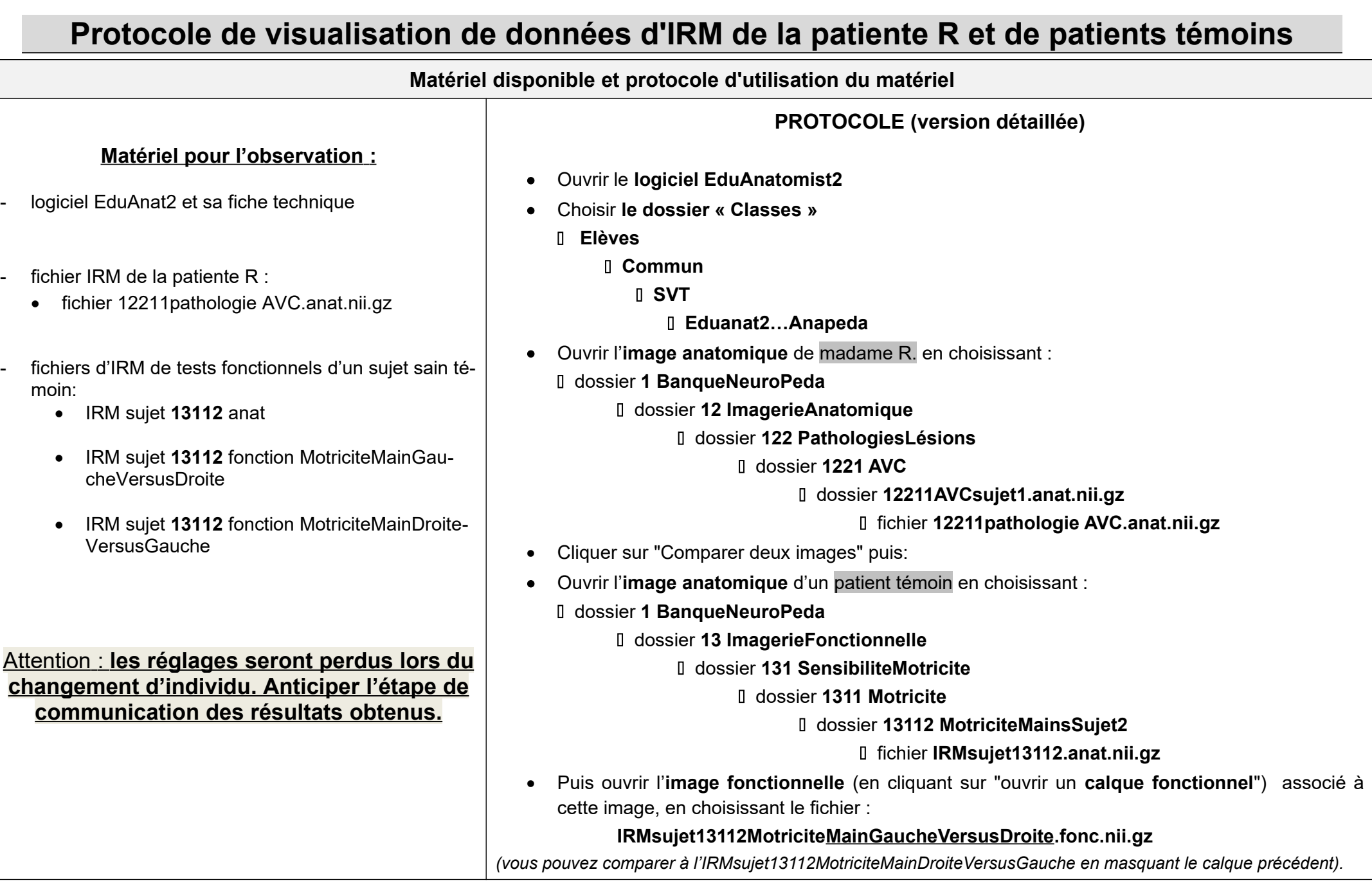

## **TP5 : Motricité et fonctionnement cérébral – Proposition de correction**

### **Concevoir une stratégie réaliste pour résoudre une situation problème**

**La stratégie doit être réaliste et cohérente avec la recherche à mener et les ressources. Elle doit préciser :**

- **- ce qu'il fait** (matériel, technique, supports, …)
- **- comment il le fait** (témoins, paramètres variables et fixés, …)
- **- ce qu'il attend** (résultats attendus, …)

**On cherche à localiser la région du cortex cérébral à l'origine des messages moteurs volontaires de la main gauche et d'expliquer les symptômes de Mme R. On peut utiliser le logiciel Eudanatomist et exploiter des IRM anatomiques d'encéphale de madame R et des IRM anatomiques et fonctionnelles d'un témoin.**

**On va exploiter une IRM anatomique d'encéphale de madame R. afin de localiser la zone du cerveau touchée par l'AVC puis on va comparer ces images avec des images fonctionnelles d'activités motrices des doigts de la main gauche d'un individu sain (= témoins) afin de localiser l'aire cérébrale responsable de la commande du mouvement de la main gauche.**

**On peut s'attendre à observer chez les témoins une zone activée lors de la réalisation de mouvements de la main gauche localisée au même emplacement que la zone lésée par l'AVC de madame R.**

### **Présenter les résultats pour les communiquer**

**La production doit être :**

- **- techniquement correcte** (soignée, lisible, approprié, …)
- **- bien renseignée** (informations complètes et exactes)
- **- bien organisée** (informations traduites dans le cadre du problème à traiter)

**La communication permet l'identification de la zone touchée par l'AVC et des zones corticales activités lors de mouvements de la main gauche. Les images sont légendées (traits droits et horizontaux, légendes sans fautes d'orthographe), et commentées.**

#### **Exploiter les résultats obtenus pour répondre au problème**

**La réponse doit :**

- **- exploiter** l'ensemble des résultats = **je vois**
- **- intégrer des notions** (issues des ressources, de la mise en situation ou des connaissances) = **je sais**
- **- répondre** au problème posé de façon explicative et cohérente = **je conclus**

*(je vois)* **– La zone lésée par l'AVC s'observe sous la forme d'une masse blanche dans le cerveau. Elle se trouve au niveau du cortex entre les lobes frontaux et pariétaux droits. On observe par ailleurs, lorsque le patient sain bouge sa main gauche l'activation d'une zone située à la surface de l'hémisphère droit de l'encéphale, au niveau du cortex, à l'arrière du lobe frontal et à la limite lobe pariétal.**

*(je sais)* **– On sait qu'un AVC entraine la mort des cellules nerveuses qui ne peuvent plus exercer leurs fonctions.**

**(je conclus) – On peut conclure que la zone responsable de la commande motrice de la main gauche est localisée au niveau de l'arrière du cortex frontal droit ( commande controlatérale).**

**L'AVC de madame R est localisé dans cette zone qui est donc constituée de cellules mortes ne pouvant plus exercer leurs fonctions : ceci explique l'absence de mouvements de la main gauche et l'hémiplégie gauche de madame R.**